# Enterprise Mobile Web Development

Robert Altland | Principal Consultant, Mobility Neudesic, LLC | robert.altland@neudesic.com

The Trusted Technology Partner in Business Innovation

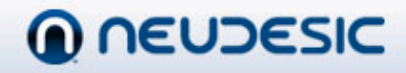

## Setting the Stage

- Making the right technology choice for your mobile presence
- What makes a good enterprise mobile web application?
	- Types of applications
	- Features
	- Technologies
	- Best Practices

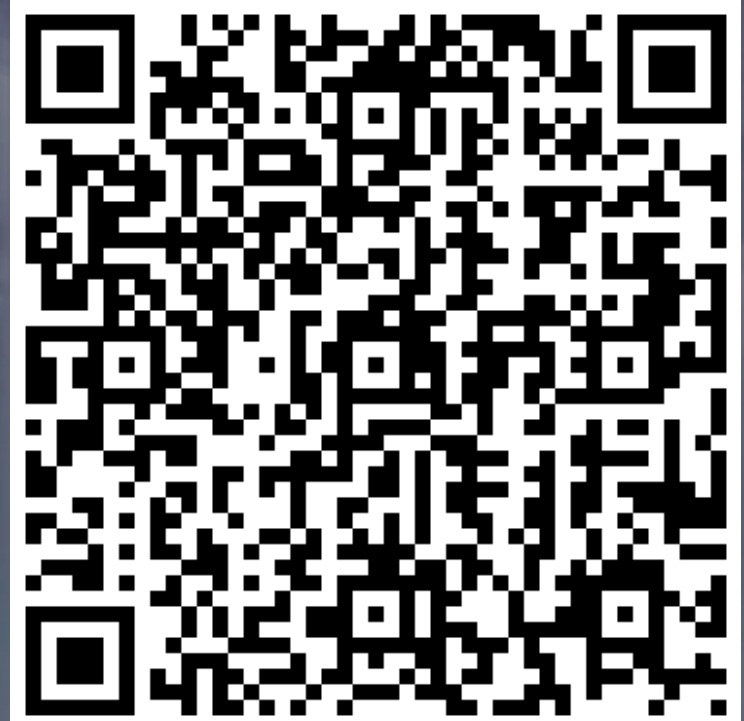

The Trusted Technology Partner in Business Innovation

# **TECHNOLOGY CHOICES**

The Trusted Technology Partner in Business Innovation

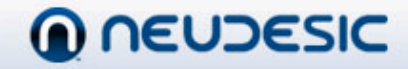

## Mobile vs. fixed internet usage

• Mobile internet usage is on pace to surpass fixed internet usage in only a few years **Adoption is 11 times faster** 

**Products** 

**Solutions Services** 

– "Many companies will wonder what just **Boo** happened" -- Mobile

http://bit.ly/MobileInternetAdoption2007E 200BE 2009E 2010E

The Trusted Technology Partner in Business Innovation

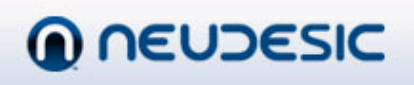

## Native vs. Web

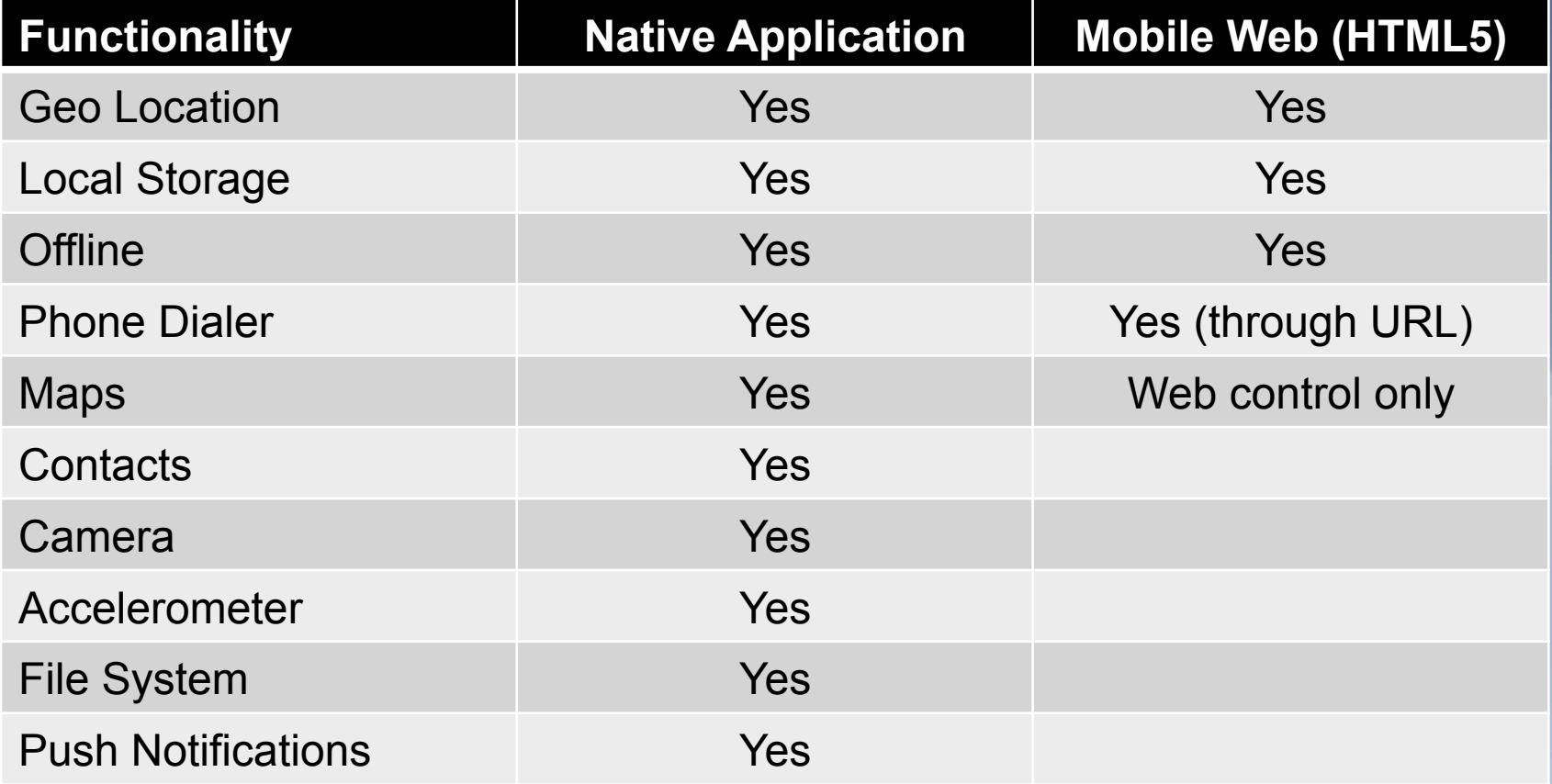

The Trusted Technology Partner in Business Innovation

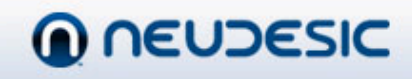

# **Hybrid Application**

Combine native and web to create a Hybrid application – content surfaced as Web content, with access to native libraries through a JavaScript bridge

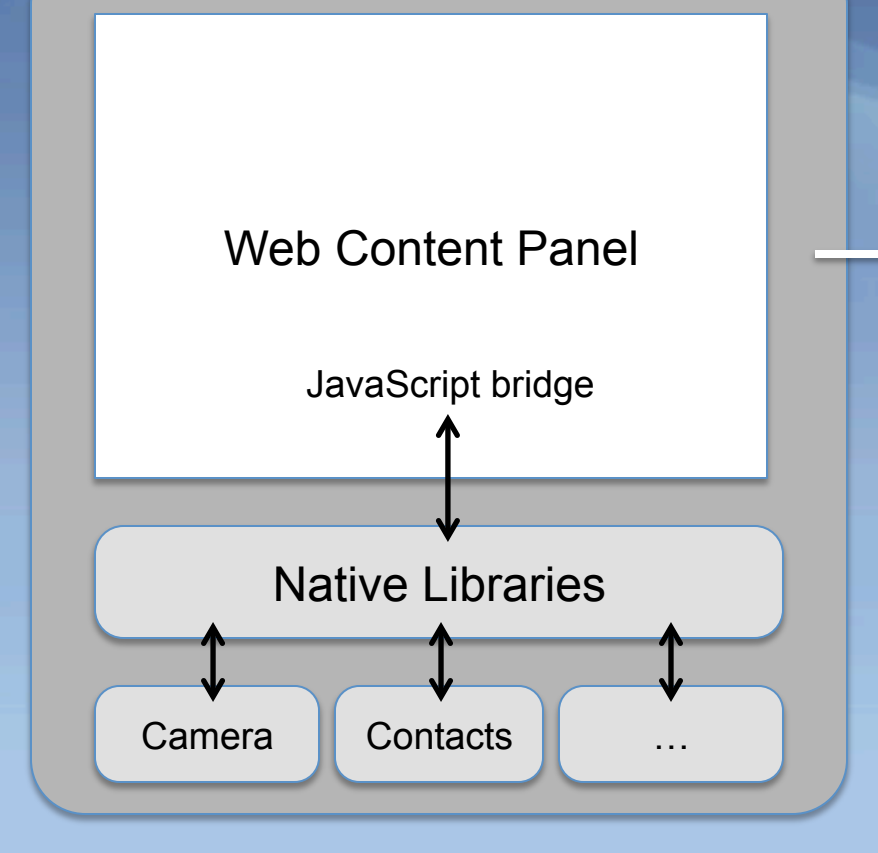

#### Available on the **App Store**

Because wrapper is a native application, full deployment to the AppStore is possible (subject to having enough local content to satisfy Apple's agreement)

The Trusted Technology Partner in Business Innovation

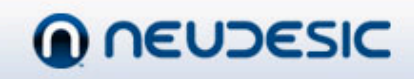

#### How to make the right choice

- Forrester's POST strategy
	- People – Objectives – Strategy – Technology

• Where to get it: http://bit.ly/ForresterPOST

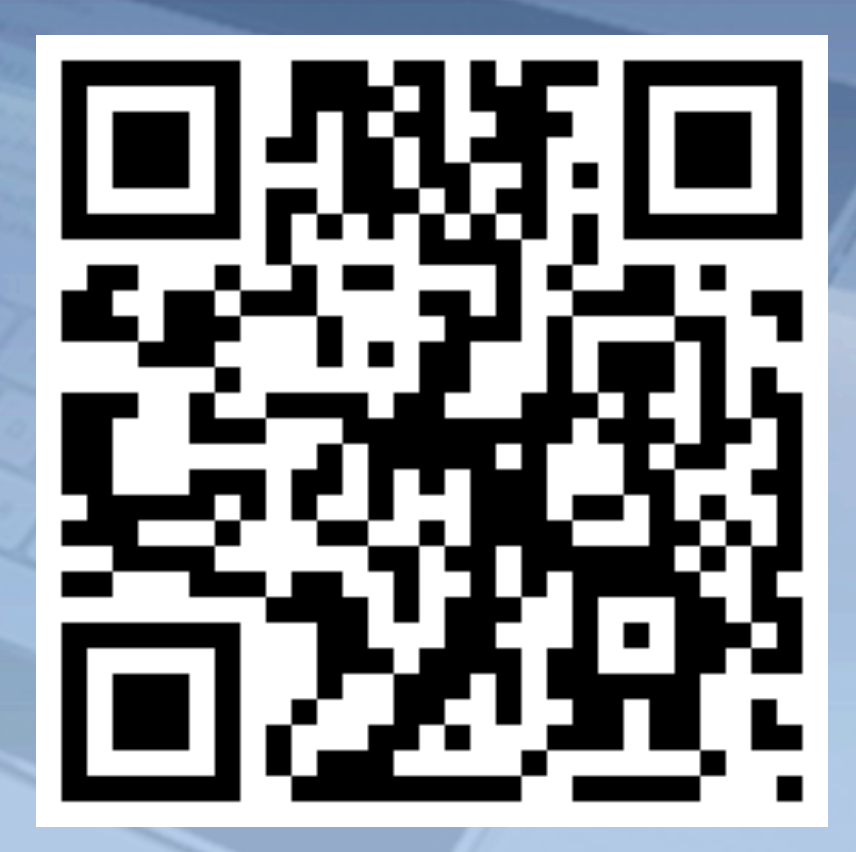

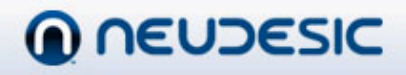

The Trusted Technology Partner in Business Innovation

### The benefits of mobile web

- Easy, controlled distribution
- Easily updated
- Developer skills reuse
- Greater potential for code reuse
- More easily reach a broader audience

The Trusted Technology Partner in Business Innovation

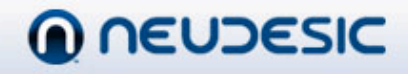

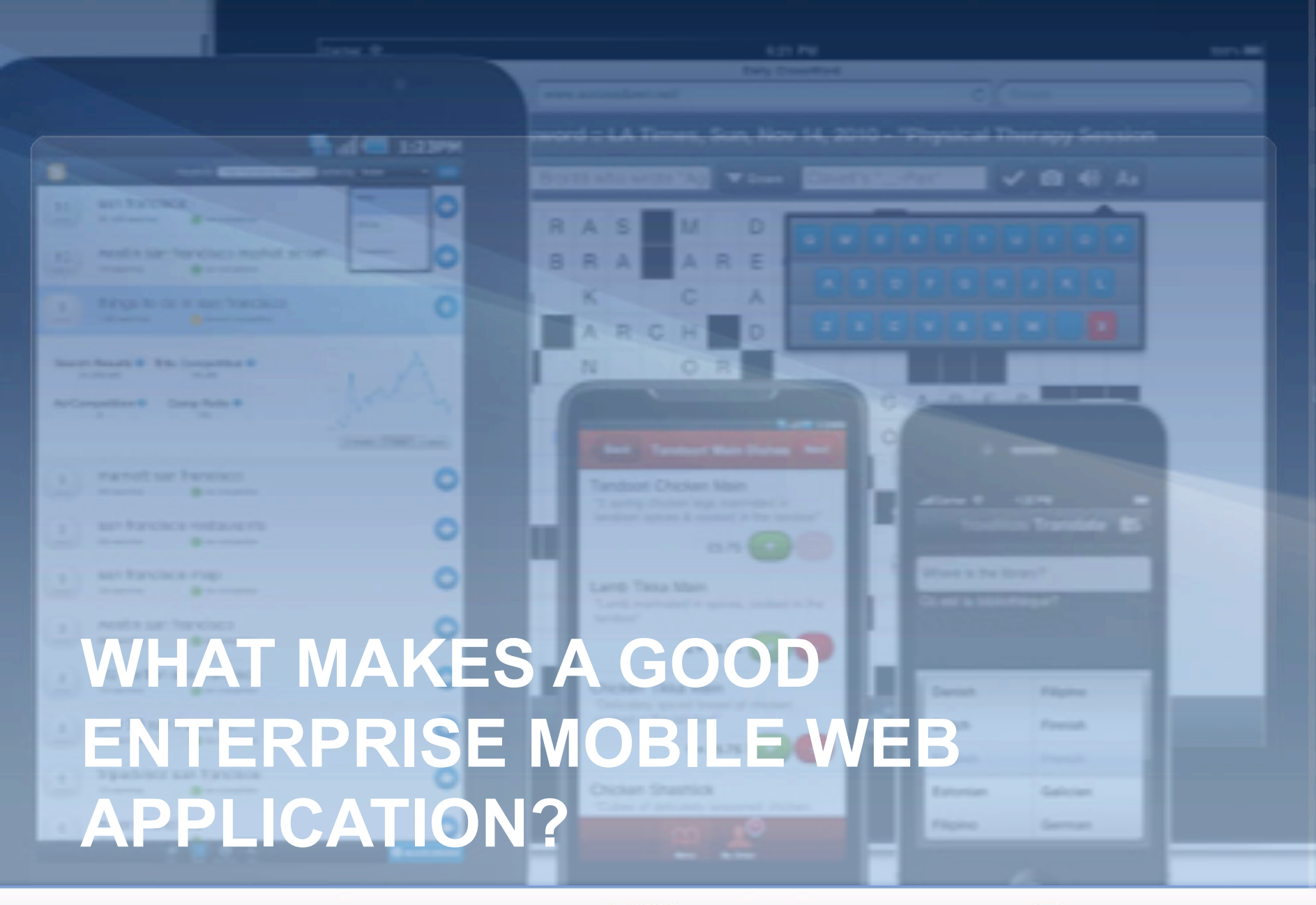

The Trusted Technology Partner in Business Innovation

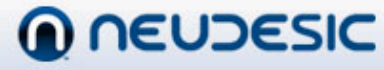

- Existing, mature web application
- Mission critical
- Identify key use cases which make sense to be used from a mobile device
	- Facilitate workflow
	- Monitor health
	- Search

The Trusted Technology Partner in Business Innovation

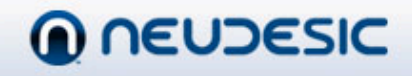

• Mobile enabled Sharepoint site – Less than ideal UI  $11.16$  AM – NTLM authentication – Credentials not cached Cancel on iPhone  $Q$   $W$   $E$ R – Doesn't work on Android z  $.7123$ space

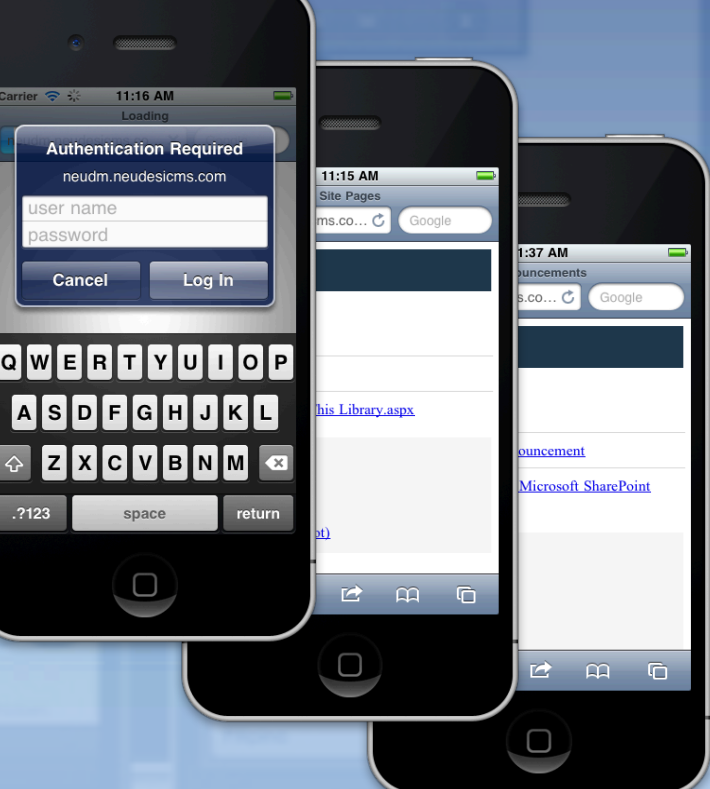

The Trusted Technology Partner in Business Innovation

• Native clients – Download and configure – Better UX – Access to entire site • Examples: – SharePlus by SouthLabs – Filamente by Aircreek

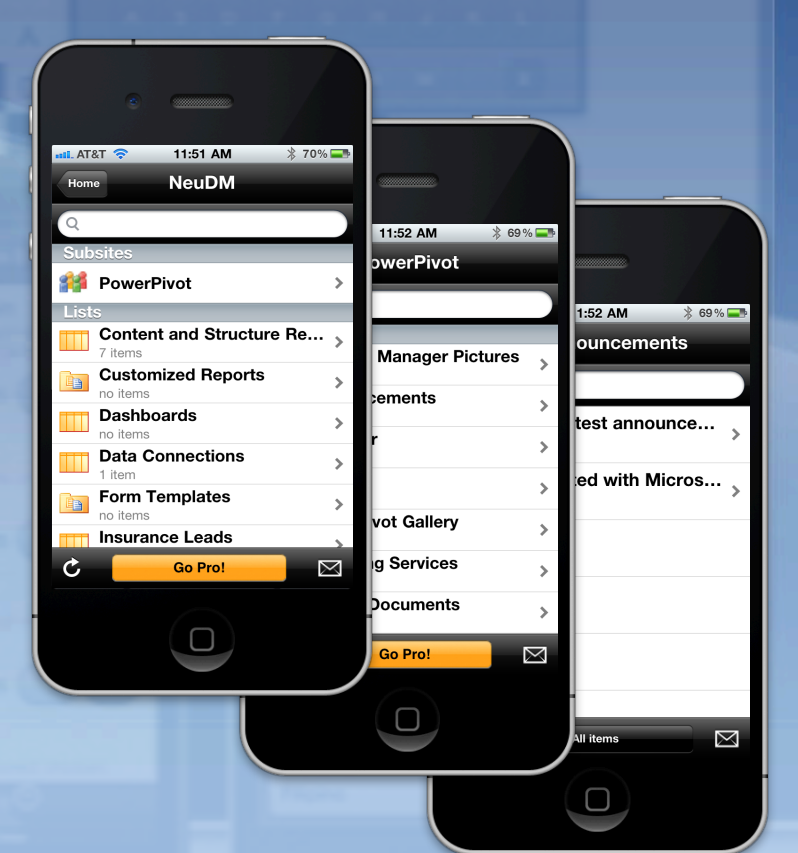

The Trusted Technology Partner in Business Innovation

• Recommended solution: custom client – Leverage Sharepoint services – Custom UI **VHA Board of Directors** – Surface only the features you need

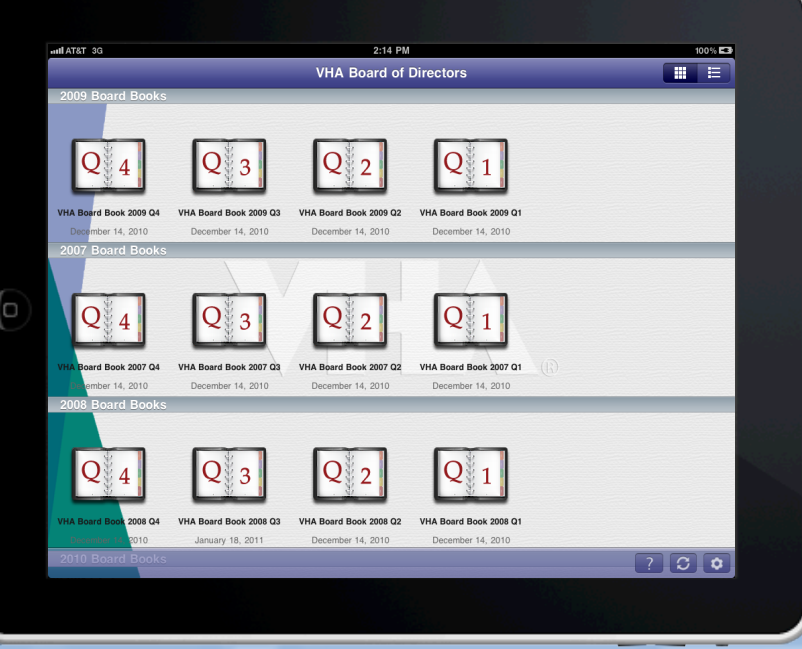

The Trusted Technology Partner in Business Innovation

- Whitepaper: 10 Best Intranet Sites
- The number of winners with mobile intranets doubled
- Sites with fewer features have much better usability than full-featured websites
- http://bit.ly/10BestIntranetSites

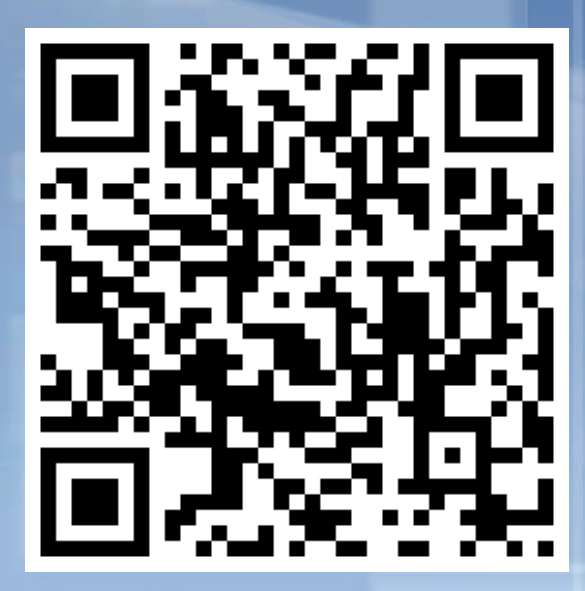

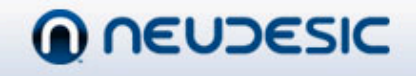

#### Authentication using Azure ACS

#### • What can it do for you?

- Allow users to authenticate using the credentials of their choice
- Lower the barrier for entry to your site
- Connect with partners without having to share an identity store
- Reduce the complexity of federated security
- Integrate SSO and centralized authorization into your web applications

The Trusted Technology Partner in Business Innovation

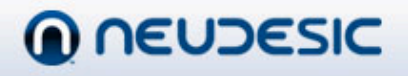

## Authentication using Azure ACS

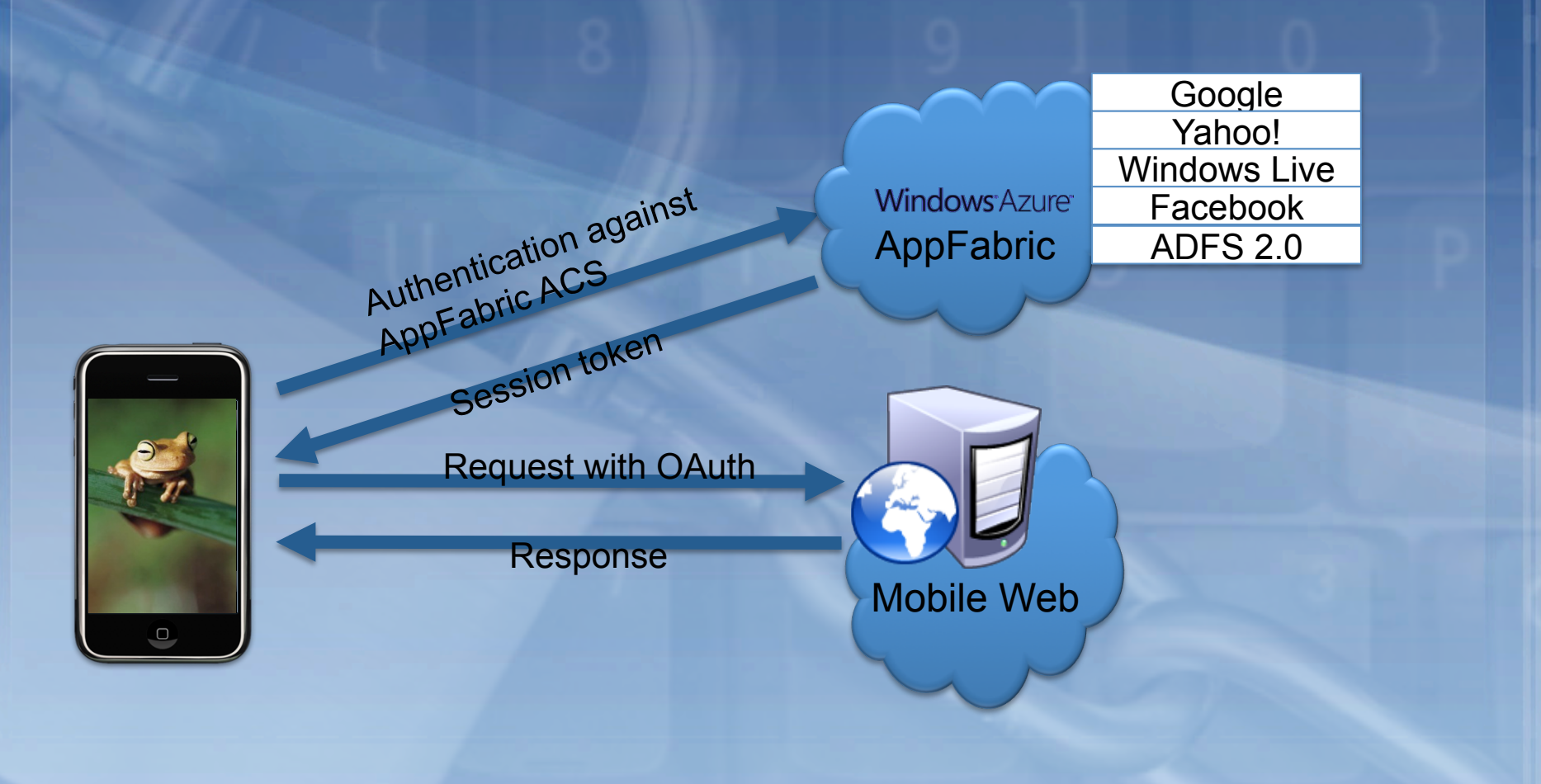

The Trusted Technology Partner in Business Innovation

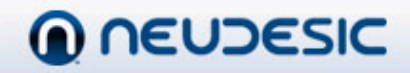

# ACS in jQuery Mobile

• Integration with AppFabric ACS works, with the following caveats

- Create a custom provider screen
- Use window.location.href when navigating to Google/Yahoo sign in screen – Handle redirection after authentication http://bit.ly/ACSwithJQM

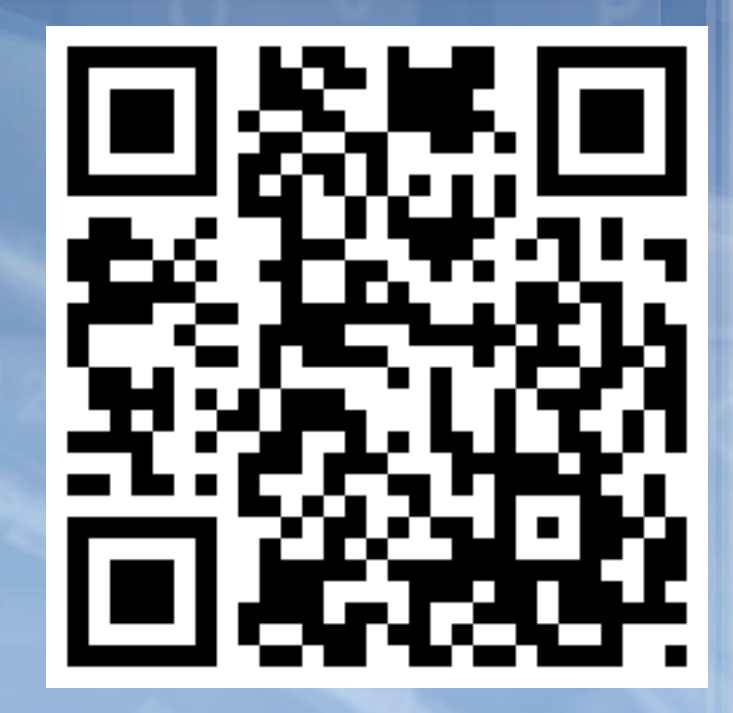

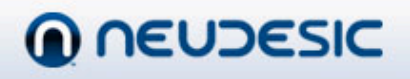

The Trusted Technology Partner in Business Innovation

#### Writing secure applications

- Be careful with cross domain messaging
	- Check the domain before processing
	- Consider whitelisting trusted domains
- Always validate and cleanse input

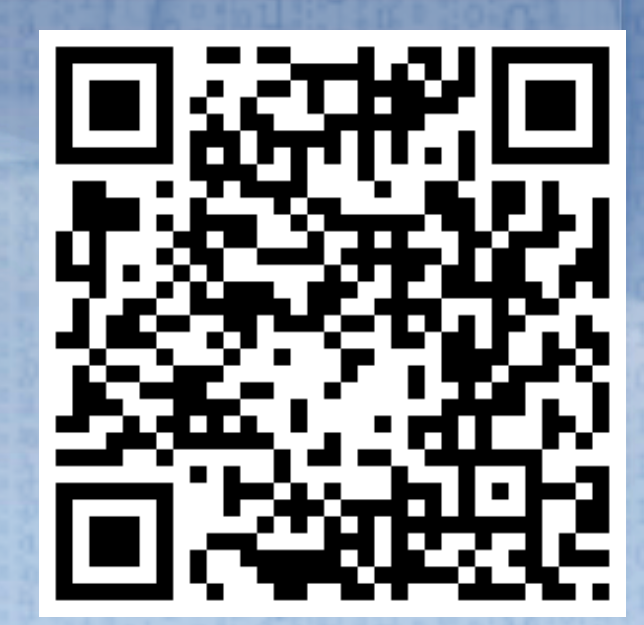

http://bit.ly/HTML5SecurityCheatSheet

The Trusted Technology Partner in Business Innovation

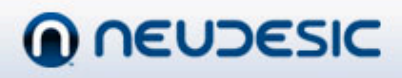

### Writing secure applications

- Don't store sensitive data in localStorage
- **Be careful with WebSockets**
- Use the "sandbox" attribute on iframe for untrusted content

#### http://bit.ly/SecureHTML5

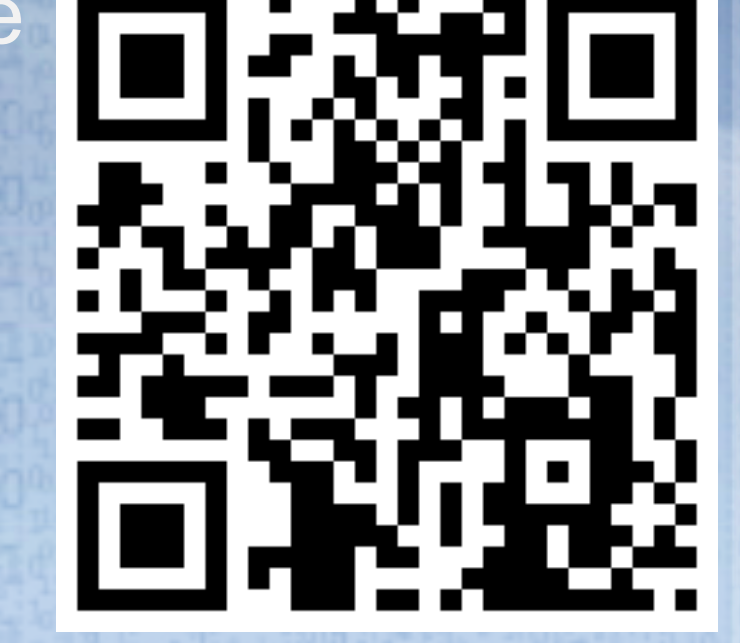

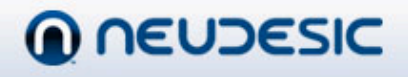

The Trusted Technology Partner in Business Innovation

#### Usable when offline

• Three aspects to offline: – Local storage – Cache manifest – Network connectivity changes

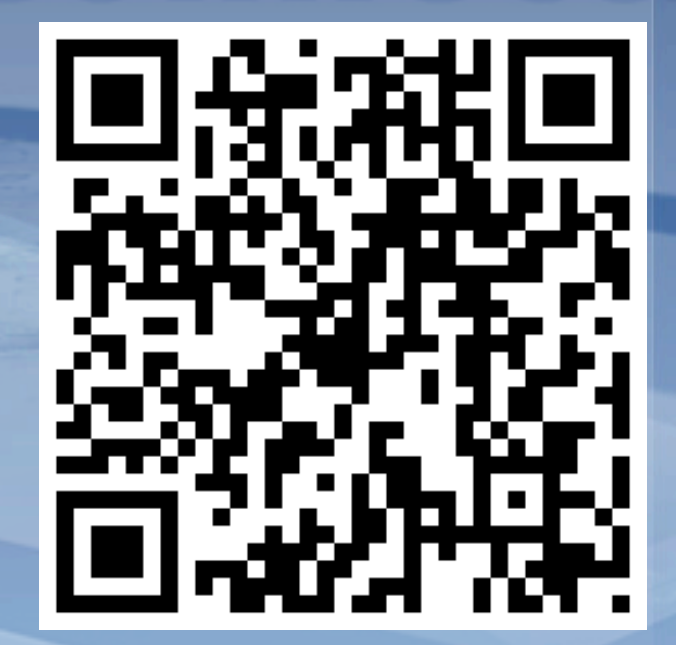

#### http://mzl.la/OfflineWebApplications

The Trusted Technology Partner in Business Innovation

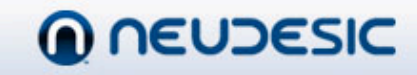

#### localStorage

• Simple API for accessing local storage – window.localStorage.setItem(key, value); – window.localStorage.getItem(key); • This is not encrypted and does not expire • Don't store sensitive data here! – SecureStore – jQuery plugin – JavaScript AES encryption

The Trusted Technology Partner in Business Innovation

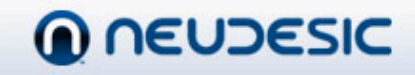

#### Cache manifest

- Mime type: text/cache-manifest
- Referencing the manifest in the document

<html manifest="offline.manifest">

#### • Example cache manifest

CACHE MANIFEST fonts/MarketingScript.ttf css/main.css css/fonts.css img/face.gif js/main.js index.xhtml

The Trusted Technology Partner in Business Innovation

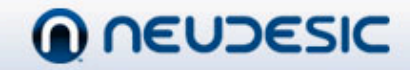

#### **Connectivity Status**

#### • Checking current network status

```
if(navigator.onLine) {
     // do what you'd normally do
}
else {
     // defer execution until back online
}
```
The Trusted Technology Partner in Business Innovation

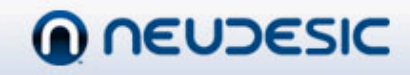

#### Connectivity changes

#### • Connectivity changed events

```
window.addEventListener("online", 
     function() {
         // do stuff here when we go online
     }); 
window.addEventListener("offline", 
     function() {
         // do stuff here when we go offline
     });
```
The Trusted Technology Partner in Business Innovation

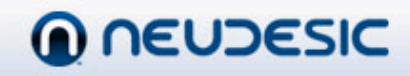

# Speeding up your site • Reduce the size of the DOM 20 – ASP.NET MVC emits concise, semantic HTML • Minimize use of cookies • Minify CSS and JavaScript • Use JSON serialization

The Trusted Technology Partner in Business Innovation

Speeding up your site • Reduce the number of requests **PR** Combine CSS and JavaScript – Use image sprites • Tools – Y slow, Fiddler • Whitepaper: http://yhoo.it/MobileSpeedUp

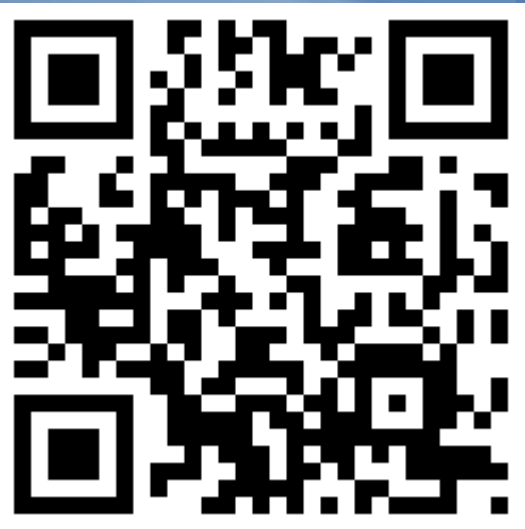

The Trusted Technology Partner in Business Innovation

#### **Summary**

• Good enterprise mobile web applications – Are growing in popularity – Leverage existing investments – Are quick to load and are responsive to the user – Are secure – Work offline

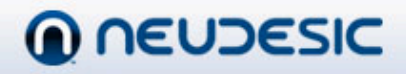

# **Thank you**

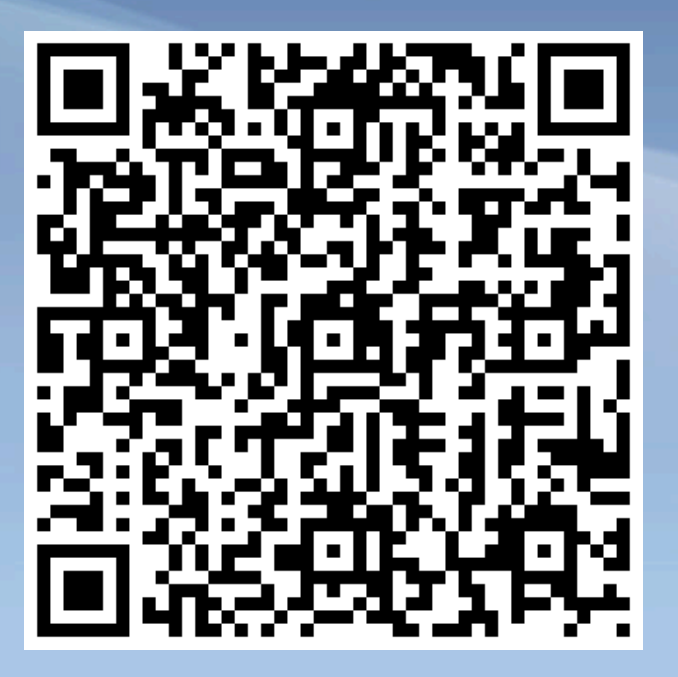

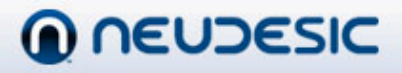

The Trusted Technology Partner in Business Innovation